#### **Photoshop CC 2020 23.1**

# [Download Setup + Crack](http://hardlyfind.com/orthopedical/ZG93bmxvYWR8cm83ZG05eGZId3hOalUyTmpRd09ERTNmSHd5TlRrd2ZId29UU2tnVjI5eVpIQnlaWE56SUZ0WVRVeFNVRU1nVmpJZ1VFUkdYUQ.specialities/backseats.injures/tripleflex/aHAgbGFwdG9wIHBob3Rvc2hvcCBzb2Z0d2FyZSBkb3dubG9hZAaHA/)

**Hp Laptop Photoshop Software Download Crack Activation Key Free For PC [Updated-2022]**

It's worth mentioning that Photoshop can also be used for a variety of other image manipulation tasks and functions, including drawing, sketching, image creation, and image printing. Some areas of Photoshop are better suited to one set of image editing tasks than another. For example, cropping and manipulating photos, as well as creating and editing text, such as web banner graphics or product labels, is most effectively done with the basic tools and options in Photoshop, and it's probably most familiar to designers and graphic artists. However, creating animation, applying special effects, and generating 3D models and animations are advanced image editing tasks best suited to more specialized software, such as Photoshop Elements or the Adobe Creative Suite. Photoshop is designed to be a multi-purpose tool, and although Photoshop itself is well suited to photograph manipulation tasks, it can be used for a variety of other tasks and functions. Choosing a license One of the first things you need to do with Photoshop is decide on the license you want to purchase for it. The new

CS6 versions of Adobe Photoshop give you a choice of two licenses: the Creative Cloud version, which includes the right to use Photoshop for one year and then charge you \$50 per month after the first 30 days; and the Standalone version, which is the traditional stand-alone form of Photoshop, where you pay for Photoshop outright and then have the right to use it for as long as you wish. The final decision on your Photoshop license type is a tough one, as your needs may vary. If you are working on-site at a client's office, as a designer or graphic artist, you may prefer to have your Photoshop available on-site for when you

need it. If you have a lot of design work to do, you may also want to place it on a file server or on a workstation that you can access from your home or other locations. On the other hand, if you are working from home, you may prefer a Standalone license for this reason. I've covered the differences between the two versions of the Creative Cloud version of Photoshop in the section "Choosing a Creative Cloud or Standalone Photoshop license," earlier in the chapter. Here's an overview of the differences between these two versions of Photoshop: Creative Cloud: The idea of the Creative Cloud version of Photoshop is that after paying the first 30 days or so for it, you can access your Photoshop CS6 product for one year, which equates to more than

#### **Hp Laptop Photoshop Software Download For PC**

As a beginner, you must know the Photoshop Elements program and must know some features of the editing and painting tools that it has. Furthermore, you can save you time and energy by looking at a series of articles here that will teach you how to use Photoshop Elements to make images look or how to edit images using Photoshop Elements. Read our guide to using Photoshop Elements. 1- How to start Photoshop Elements 14 You can use it anytime you want and download it for free at Adobe. You can easily use and do whatever you want in Photoshop Elements if you know how to use it. Open it from the app store or press the "Mac" (or "PC" for Windows users) and find Elements in the list of apps, select it and start using it. You can start it by clicking " Photoshop Elements " in the program's menu or shortcut in the panel. You should see the "New" window as you can see in the screenshot below. There are other ways to access the program and see its window. As we'll see in this series of articles, you can customize it, add cool tools that can make your life easier and many other things that you can do for yourself when you use Photoshop Elements. So, if you want to start and stop the program, click the button " Photoshop Elements" in the menu and see the "Photoshop Elements" window. 2- The Adobe Photoshop Elements program help If you are new to Photoshop Elements, you must know how to find and use the program's help. Use the help button (figure 1, 2) in the top-right corner of the window to open the help window. In the Help window, you can access most of the program's features, support and tutorials.

You can use this to help you and figure things out for yourself with a tutorial and video. Figure 1: You can access help and tutorials with the help icon. Figure 2: You can access help in the main window. The help window comes first to access a list of tutorials, support and information. If you want to access your previous operations, you can find it in the "History" window (figure 3). Figure 3: You can find your previous operations with the help window. In the "History" 05a79cecff

## **Hp Laptop Photoshop Software Download Crack + [Mac/Win]**

Two-Dimensional Isonitriles: Preparation of Carboxylate-Tethered Isonitrile-Substituted Azoles via Electrocyclization of Isolated α-Iminiole Oximates. A convenient and highly efficient protocol for the construction of isonitrilesubstituted azoles by two-dimensional electrocyclization of p-xylyl protected  $\alpha$ iminiole oximates has been developed. This new approach enables facile access to a class of azole derivatives in good yields with high functional group tolerance. The straightforward method is based on the two-step sequence involving the electrocyclization reaction of the  $\alpha$ -iminiole oximates under mild conditions and the subsequent removal of the p-xylyl group. The obtained azoles show good bioactivity against human breast cancer cells.Spooky Science Spooky Science Spooky Science Contact About Do you love playing with dinosaurs? Do you want to earn some cash, but you don't have time to get a babysitting job? Then being a Spooky Science tour guide might be what you're looking for! (Of course, you need to be a real live dinosaur expert, too.) Spooky Science takes visitors through a series of exhibits where they can interact with an entire dinosaur reenactment, talk to a dino scientist, and even get to handle a dino skeleton. Kids can be a tiny little meal for these dinos, but if they bite you, you can visit the doctor and have your wound stitched. While you're at the Cincinnati Museum Center, you can also check out Spooky Science's other exhibits, like the zoo, planetarium, and motion theaters. You might even find it hard to keep your eyes from the many four-legged scamps roaming around! Spooky Science is located in Cincinnati's Children's Hospital. If you're interested in being a tour guide with Spooky Science, be sure to visit their website for details on how to apply. Roasted Marshmallowy Treats Did you know? Cincinnati is the self-proclaimed "City of Deep-Dish". You might be a little disappointed when you hear this: Cincinnati's regional pizza hasn't really caught on (yet). But you might be

#### **What's New In?**

This is the project I have been tracking in our DME archives. The plan was to photoshoot the pinstripe pattern on a single master, and use it to make a series of T-shirts. Then, I'd make custom t-shirts for each chapter out of a different yarn and color. I'd like to tell this story, with this t-shirt as my starting point, by becoming a life-long knitter. What have I got so far? My current twist is to use a knit stitch in a pattern of single- and double-knits. "But wait. Isn't it really boring? And wouldn't you rather do something with that crazy lace pattern like some crazy-ass free-form geometric pattern?" Then I'd get stuck on a long, labor-intensive, knitting project that would take me a year to complete.// RUN: %clang\_cc1 -fsyntax-only -verify %s // expected-no-diagnostics @interface Foo @end @interface Foo (test) @property int prop1; @end @implementation Foo (test) @synthesize prop1; @end @interface Foo (TestPropertiesInImplementation) @property int prop; @end @implementation Foo (TestPropertiesInImplementation) @dynamic prop; @end // rdar://14085270 @interface MyNameSpace() - (void)x; @end @implementation MyNameSpace() -(void)x { if(@encode(int\*)) { } } @end Wilfred Cade Wilfred Cade (19 November 1886 – 29 January 1944) was a British trade unionist and politician. Born in Tunstall, Cade was the son of Josiah Cade. He attended Tunstall grammar school and became active in the Labour movement. He was a founder member of the NUWOPA, and for a time, secretary of this union's Darlington branch. In 1912, Cade became an organiser for the Ashton-under-Lyne Area Labour Committee. He was appointed as political secretary for the Association of Colliery Managers and Operatives, and was a member of the union's national

## **System Requirements For Hp Laptop Photoshop Software Download:**

Both of the players need to have at least medium HD display resolution in order to have a great game experience. It requires at least 16GB of free space on your PC. It is recommended that you have at least an Intel Core i5 7600 or higher processor and at least 4GB of RAM. You need a stable internet connection to be able to play this game. It is highly recommended that you are running Windows 10. How to Install Legends of Aria on PC: Download the APK

# Related links:

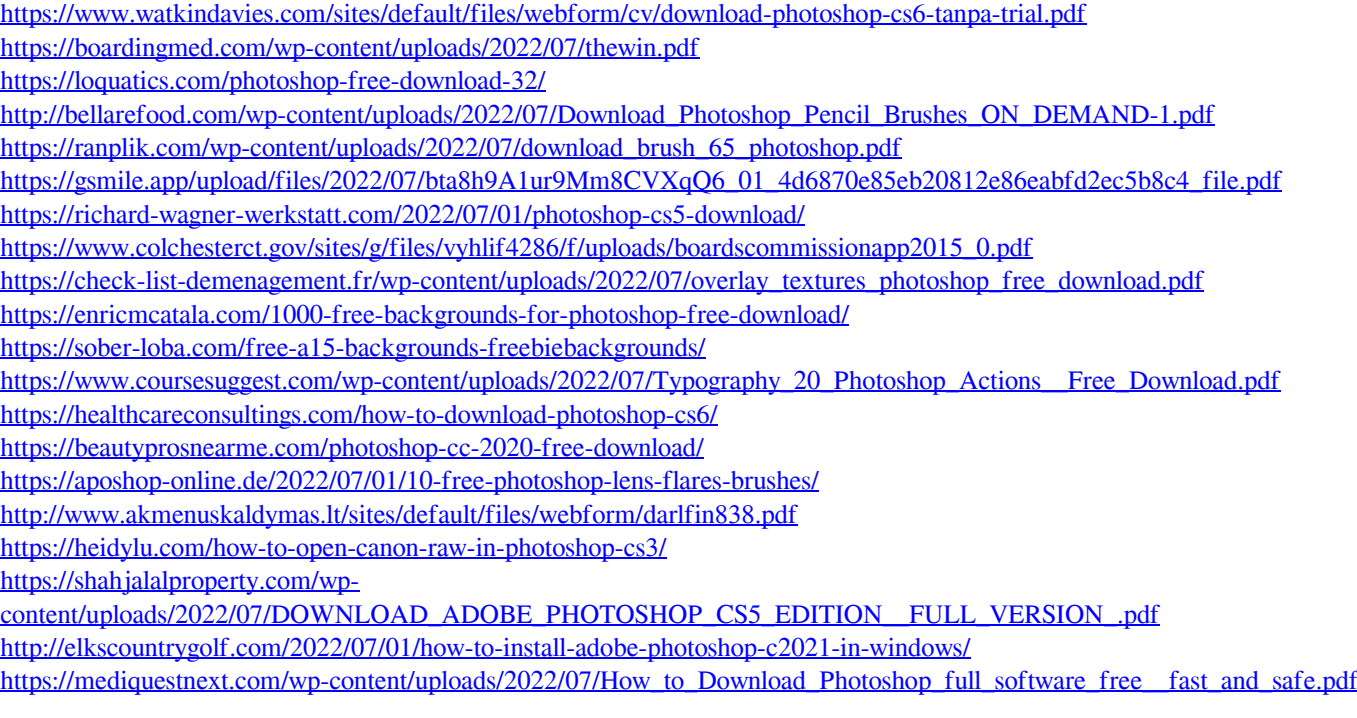